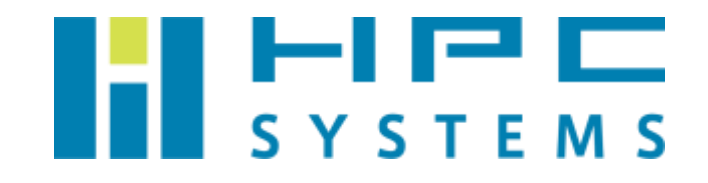

# Gromacs ユーザーマニュアル

# 目次

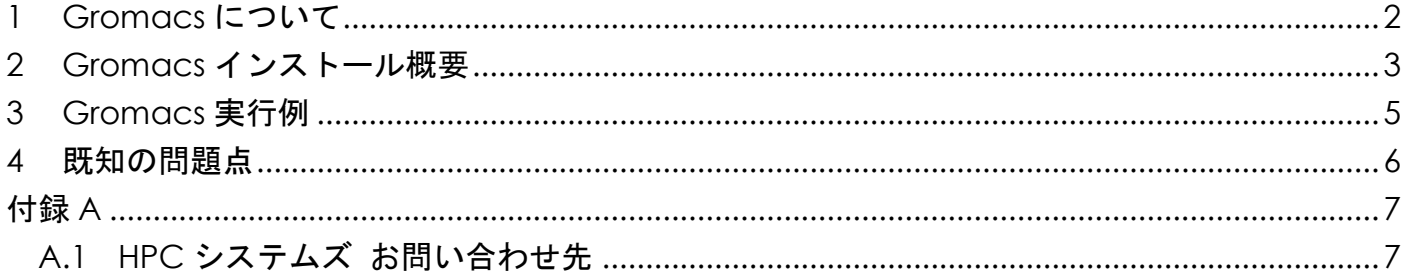

### <span id="page-2-0"></span>**1 Gromacs** について

Gromacs はグローニンゲン大学で開発された分子動力学シミュレーションのソフトウェア パッケージです。主なターゲットは生体分子を意識していますが、高分子材料にも適用事例が増 えてきています。

Gromacs は GPL で配布されているフリーソフトウェアです。以下サイトからパッケージを ダウンロードできます。

<http://www.gromacs.org/>

 本マニュアルでは、計算機にインストールされている Gromacs の概要と、Gromacs での計 算の実行方法をご案内します。

## <span id="page-3-0"></span>**2 Gromacs** インストール概要

本項では当社が行いました Gromacs のインストールについて概説します。Gromacs はメジ ャーバージョンが 4.6 , 4.5 , 4.0 , 3.3 の 4 つのものがあり、ご指定のバージョンを以下表で示し たディレクトリにインストールしています。

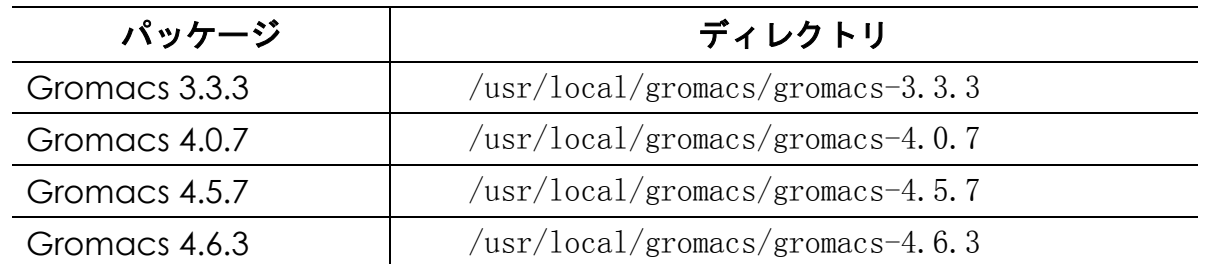

 Gromacs はソースコードで配布されています。以下のコンパイラを使用してビルドしていま す。

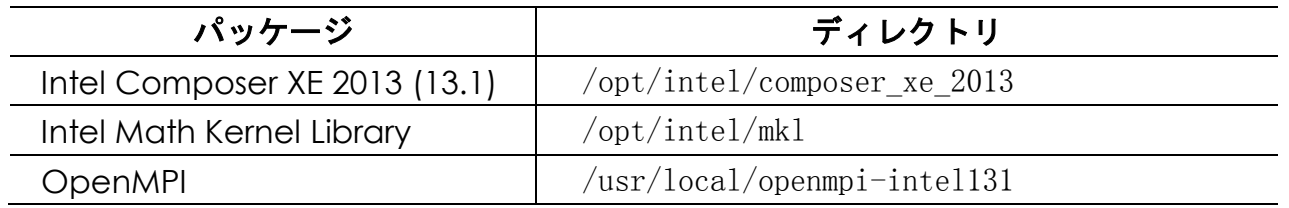

 Gromacs を使用するための環境設定は各ユーザーのホームディレクトリのファイルで行い ます。tcsh をご使用の場合は ~/.cshrc 、bash をご使用の場合は ~/.bashrc ファイル内で /home/.common 以下に用意した Gromacs 用の環境設定スクリプトを実行します。

デフォルトで設定される Gromacs のバージョンは最新の 4.6.3 になります。環境変数 GROMACSVAR をユーザー環境で設定する事で、Gromacs のバージョンの設定を変更する事か可能 です。環境変数 GROMACSVAR の値を 333, 407, 457, 463 に変更すれば、それぞれ、3.3.3, 4.0.7, 4.5.7, 4.6.3 のバージョンの Gromacs の設定が使用出来ます。

### スクリプト内では以下の内容を実行します。

- ・tcsh の場合 ( /home/.common/INTEL13.1/OpenMPI/600-gromacs-463-INTEL13.1-OpenMPI.csh ) source /usr/local/gromacs/gromacs-バージョン/bin/GMXRC.csh
- ・bash の場合 ( /home/.common/INTEL13.1/OpenMPI/600-gromacs-463-INTEL13.1-OpenMPI.sh )

. /usr/local/gromacs/gromacs-バージョン/bin/GMXRC.sh

### <span id="page-5-0"></span>**3 Gromacs** 実行例

Gromacs の実行ファイル mdrun はコンパイル時に浮動小数点数が単精度または倍精度、MPI を使用または未使用を指定する必要があります。そこで当社では全てのバイナリモデルで実行可 能なように、名前を変えて複数のモデルのバイナリをインストールしてあります。

バイナリの末尾が「d」のものが倍精度浮動小数点数のバイナリです。また、「\_mpi」は MPI で実行可能なバイナリです。

- ・mdrun:単精度浮動小数点数のシリアル版
- ・mdrun\_mpi: 単精度浮動小数点数の MPI 版
- · mdrun d: 倍精度浮動小数点数のシリアル版
- · mdrun d mpi: 倍精度浮動小数点数の MPI 版

#### mdrun の実行例

mdrun -nice  $4$  -s job.tpr -o job.trr -c job.gro -v -g logfile

#### mdrun mpi の実行例

mpirun  $-\text{np } 4$  /usr/local/gromacs-4.5.7/bin/mdrun mpi  $-\text{nice } 4$  -s job.tpr -o job.trr  $-c$  job.gro  $-v$   $-g$  logfile

※ mpirun 以降の実行ファイルは絶対パスで指定する必要があります。実行ファイルがある ディレクトリにパスが通っていても同様です。

#### 使用方法の詳細は以下をご確認下さい。

- ・Gromacs のディレクトリの share/gromacs/tutor 以下にサンプルのインプットファイル があります。
- ・Gromacs のディレクトリの share/gromacs/html/online.html に Web ブラウザで確認で きるマニュアルがあります。
- ・Gromacs ホームページ ( [http://www.gromacs.org](http://www.gromacs.org/) ) にドキュメントが公開されています。

### <span id="page-6-0"></span>**4** 既知の問題点

2013 年 10 月 31 日現在、Gromacs 3.3.4・4.0.7・4.5.7・4.6.3 で明らかになっている問題点 はありません。

<span id="page-7-0"></span>付録**A**

### <span id="page-7-1"></span>**A.1 HPC** システムズ お問い合わせ先

⊕ 弊社ホームページ [http://www.hpc.co.jp/support\\_index.html](http://www.hpc.co.jp/support_index.html)

サポート案内やお問い合わせの多い内容など様々な情報を掲載しております。 是非ご活用ください。

### **HPC** システムズ株式会社

〒108-0022 東京都港区海岸 3-9-15 LOOP-X 8 階

HPC 事業部

■ 【営業】03-5446-5531 【サポート】03-5446-5532

お電話によるサポート受付は祝日、弊社指定休日を除く月曜日から金曜日の 9:30~17:30 とさせて頂きます。

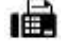

【FAX】03-5446-5550

**区**【電子メール】[hpcs\\_support@hpc.co.jp](mailto:hpcs_support@hpc.co.jp)